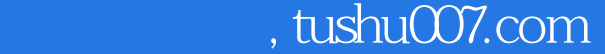

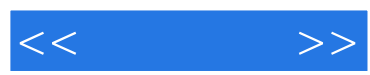

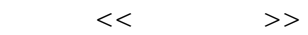

- 13 ISBN 9787802439436
- 10 ISBN 7802439434

出版时间:2012-4

页数:221

PDF

更多资源请访问:http://www.tushu007.com

and tushu007.com

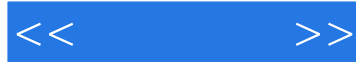

Dreamweaver was a statement of the statement of the statement of the statement of the statement of the statement of the statement of the statement of the statement of the statement of the statement of the statement of the

Dreamweaver CS5 Dreamweaver CS5  $10$ 、应用CSS样式、应用Div+CSS布局网页、应用框架、应用模板和库、动态网页入门,以及测试和发布

"<sub>→</sub><br>→ Theamweaver CS5

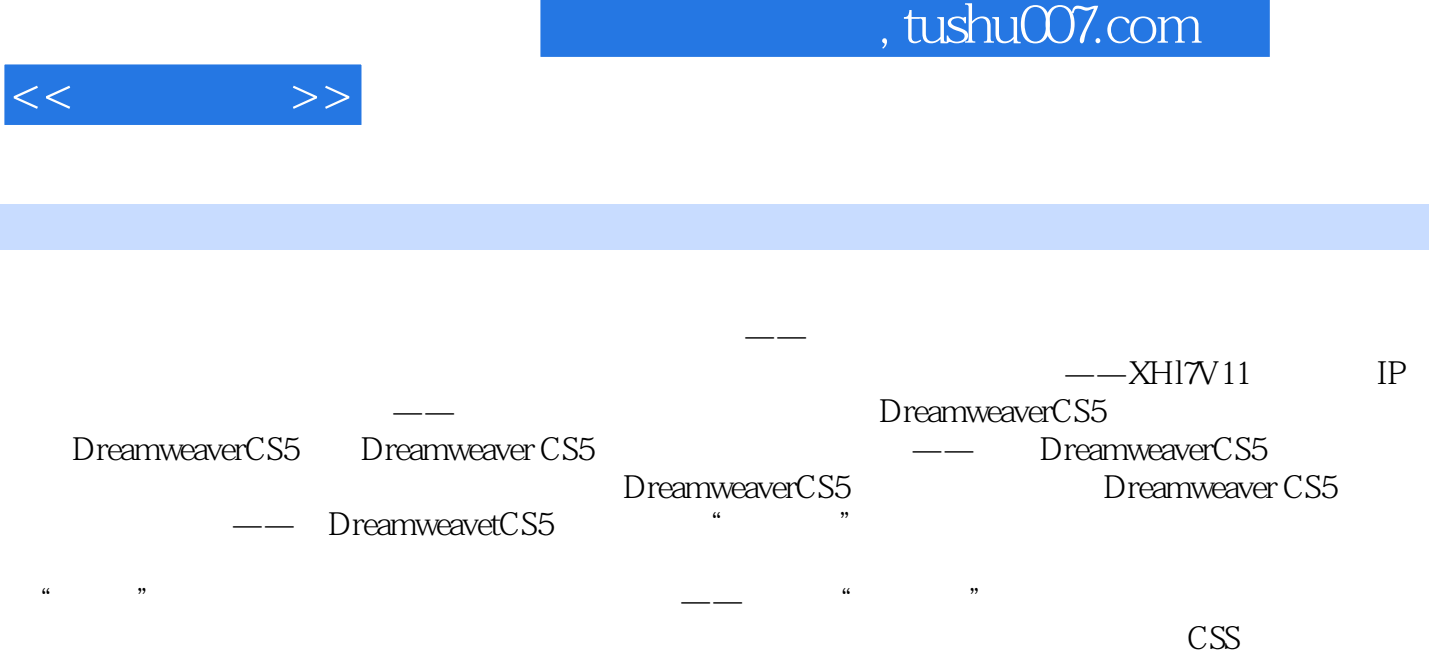

Div+CSS

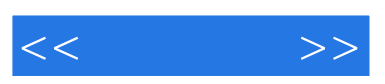

《"十二五"教材·案例教程:中文版Dreamweaver CS5 网页制作案例教程》使用最新的以任务

 $\frac{w}{a}$  , and  $\frac{w}{a}$  , and  $\frac{w}{a}$  , and  $\frac{w}{a}$ 

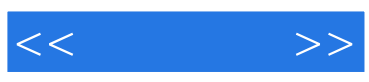

本站所提供下载的PDF图书仅提供预览和简介,请支持正版图书。

更多资源请访问:http://www.tushu007.com